## **Quick Start Guide**

### Starting an Internal Approval Form for a new grant submission

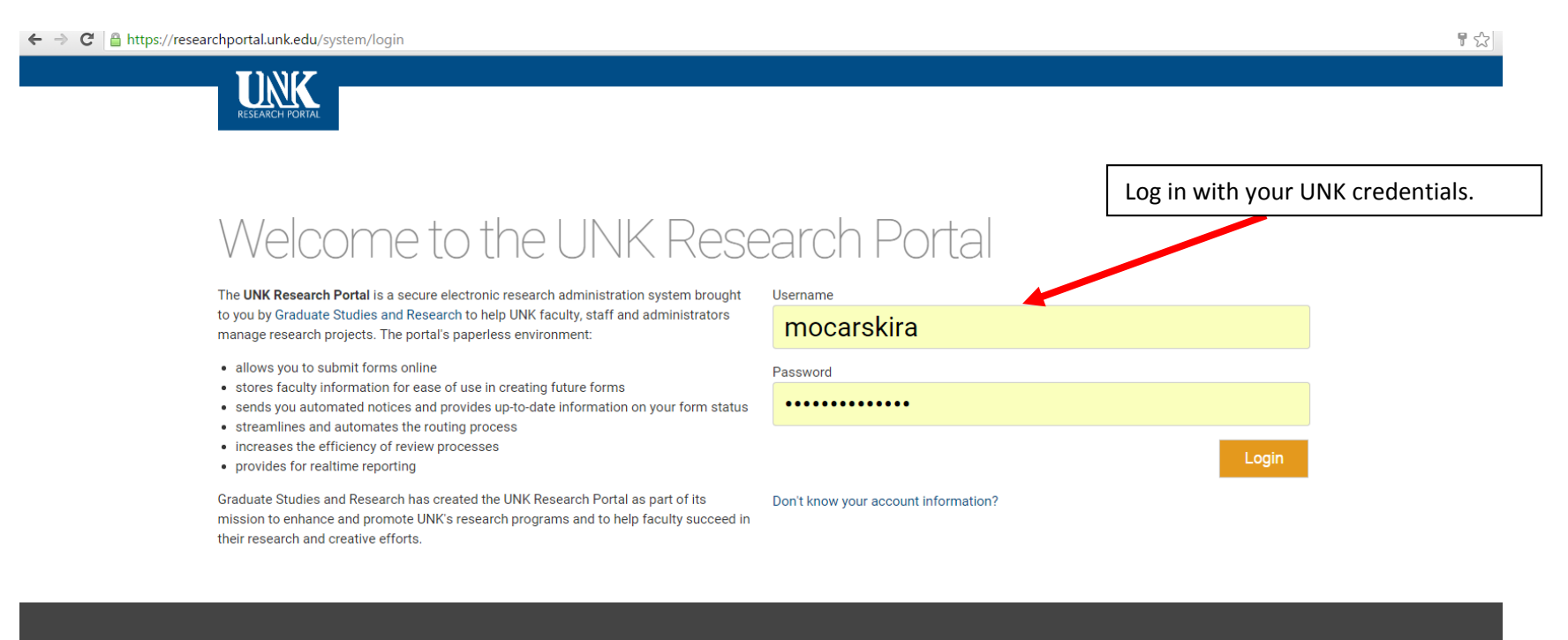

Documentation

**Support Email** 

**Credits** 

research-osp@unk.edu research-iam@unk.edu . © Copyright 2015

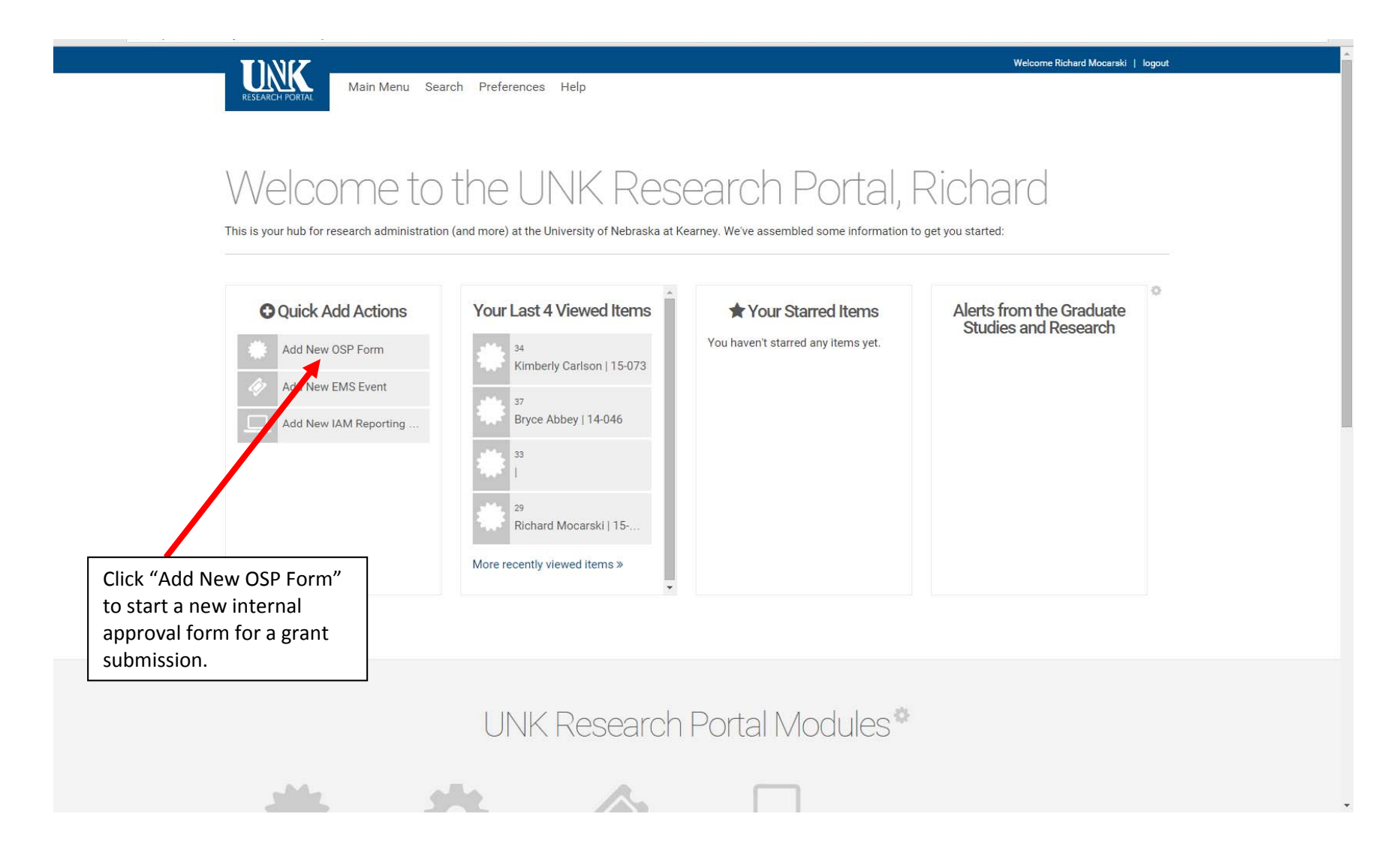

The remainder of this document will walk you through filling in the form, highlighting fields that may not be self‐explainatory.

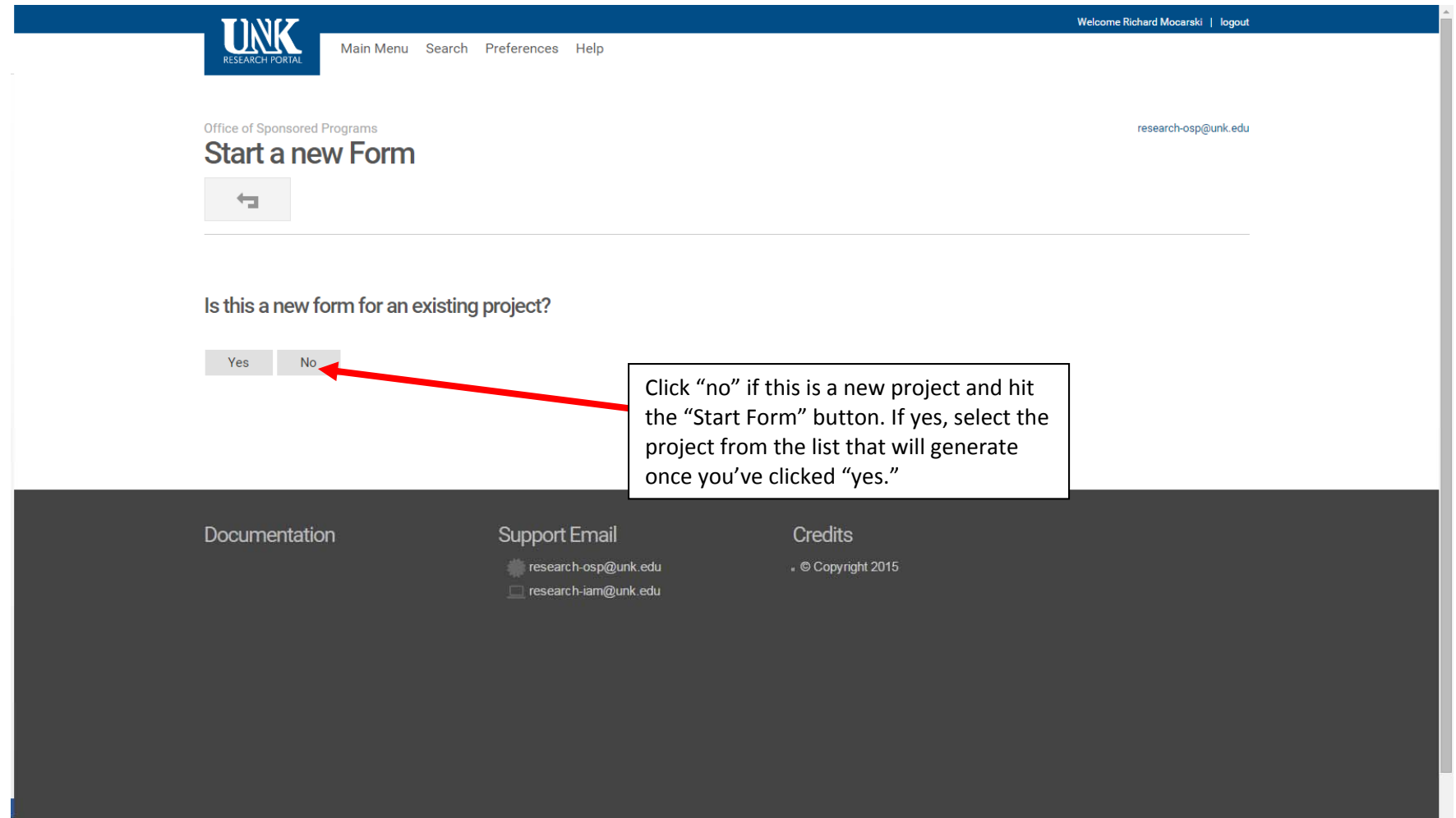

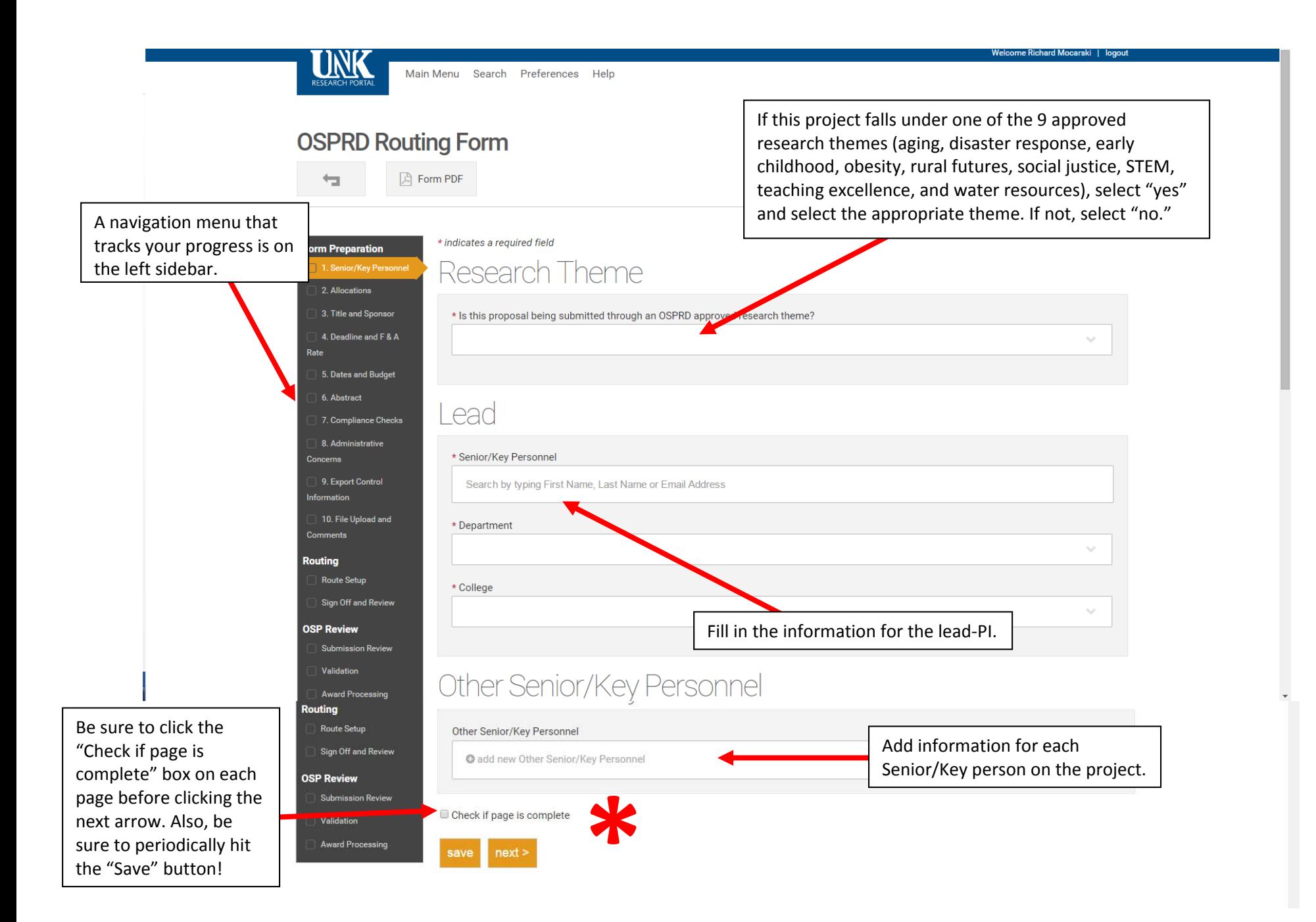

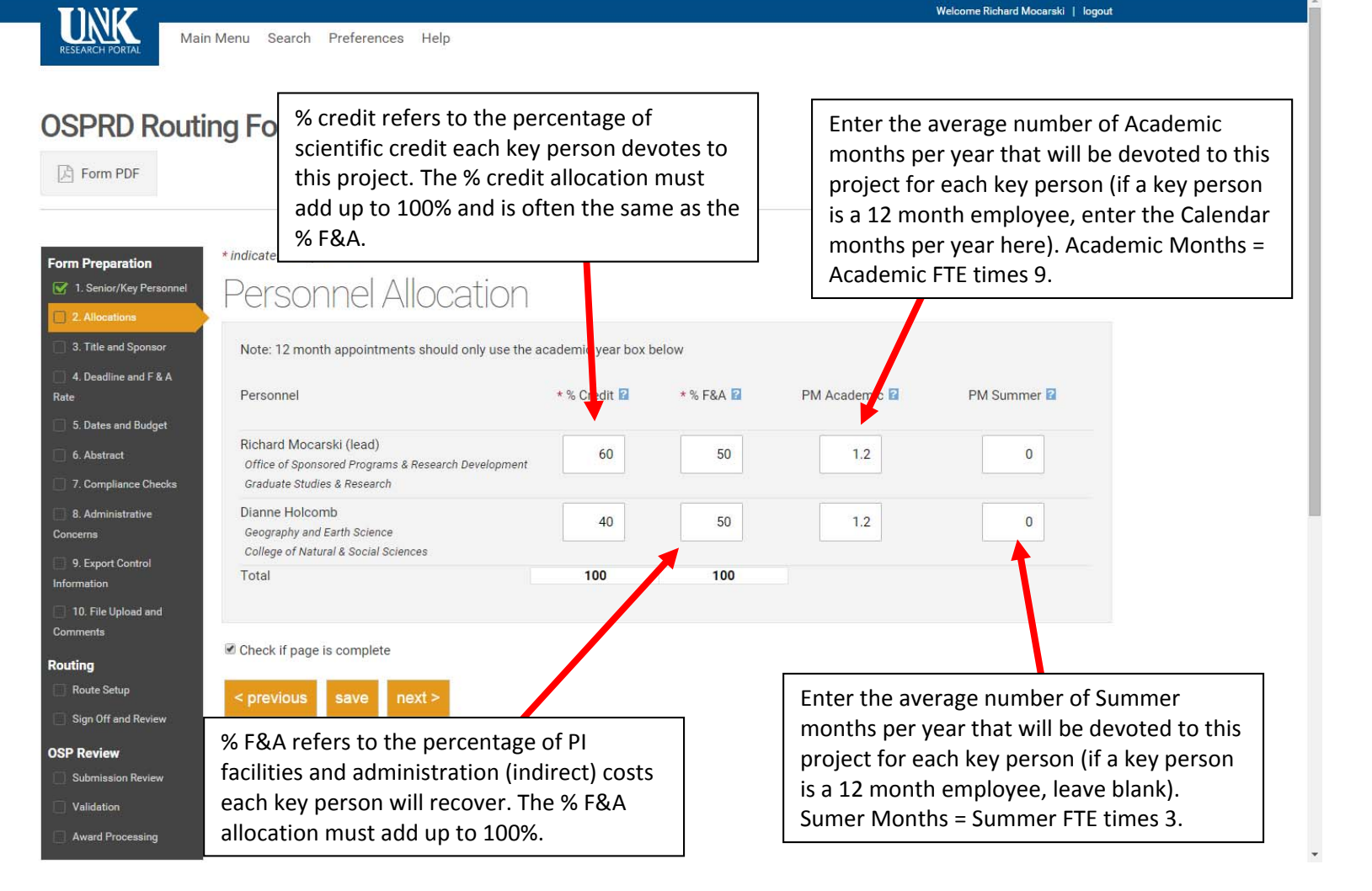

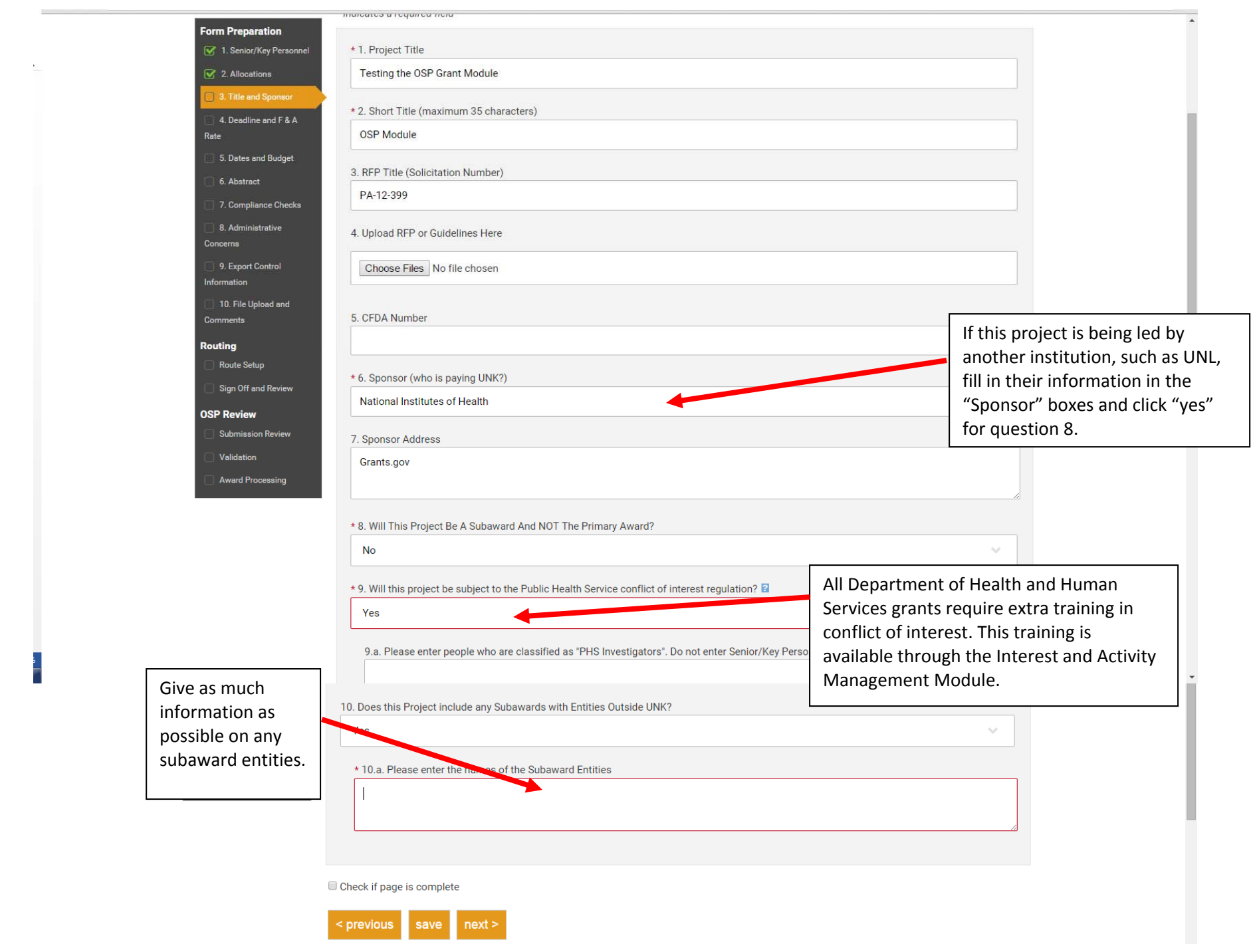

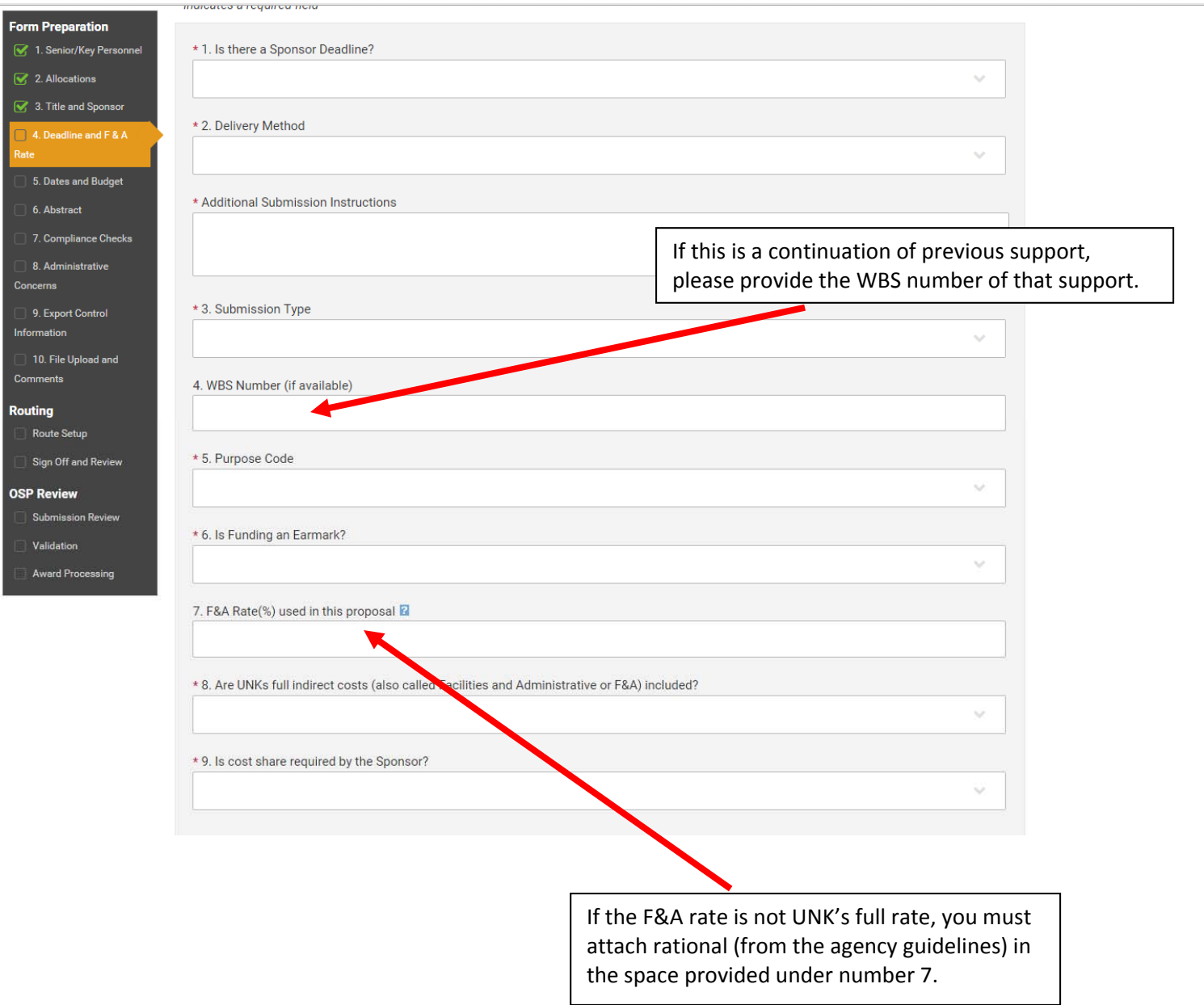

#### **Form Preparation** 1. Senior/Key Personnel 2. Allocations 3. Title and Sponsor  $\overrightarrow{q}$  4. Deadline and F&A 5. Dates and Budget 6. Abstract 7. Compliance Checks 8. Administrative Concerns 9. Export Control Information 10. File Upload and Comments Routing Route Setup Sign Off and Review **OSP Review** Submission Review

Validation **Award Processing** 

# Start and End Dates

\* 1. Proposed Start Date

mandates a required nera

\* 2. Proposed End Date

## **Budget Information**

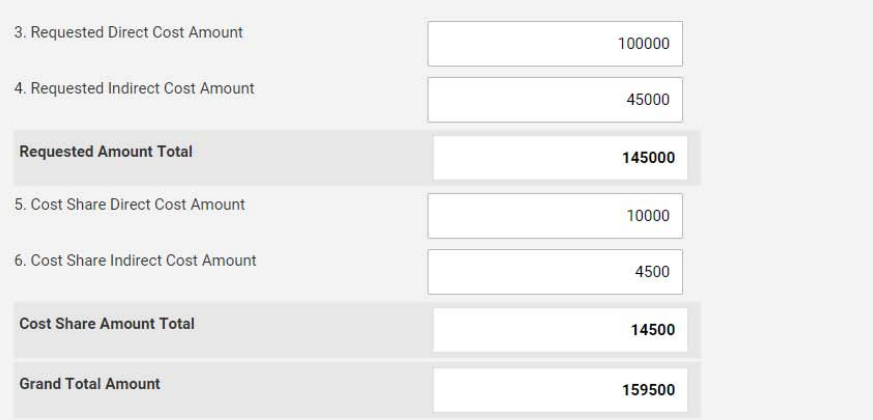

Check if page is complete

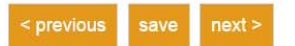

 $\mathcal{L}_{\mathrm{max}}$ 

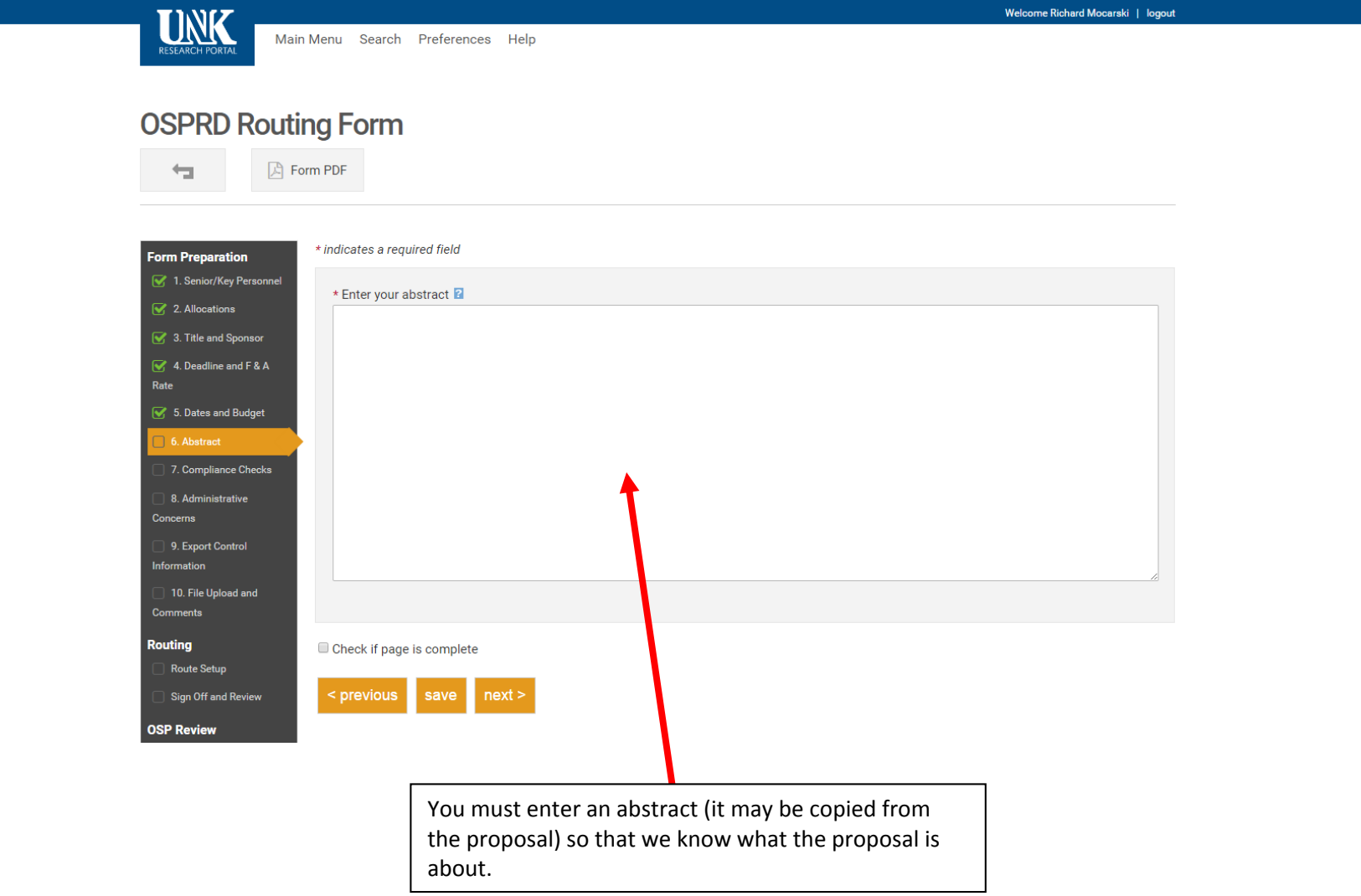

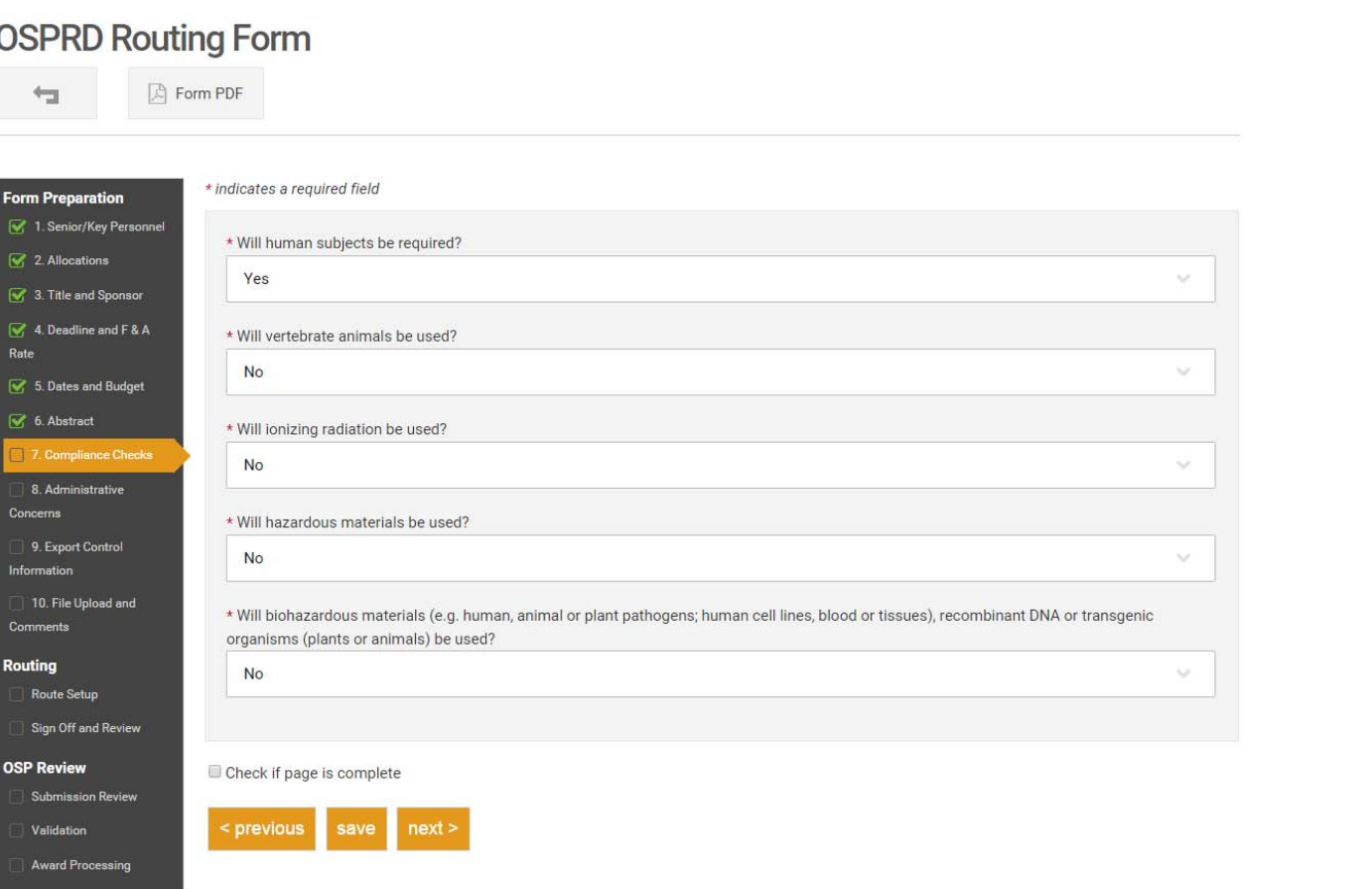

 $\frac{1}{\sqrt{2}}\sum_{i=1}^{n} \frac{1}{i} \sum_{i=1}^{n} \frac{1}{i} \sum_{i=1}^{n} \frac{1}{i} \sum_{i=1}^{n} \frac{1}{i} \sum_{i=1}^{n} \frac{1}{i} \sum_{i=1}^{n} \frac{1}{i} \sum_{i=1}^{n} \frac{1}{i} \sum_{i=1}^{n} \frac{1}{i} \sum_{i=1}^{n} \frac{1}{i} \sum_{i=1}^{n} \frac{1}{i} \sum_{i=1}^{n} \frac{1}{i} \sum_{i=1}^{n} \frac{1}{i} \sum_{i=1$ 

 $\overline{\lambda}$ 

 $\star$ 

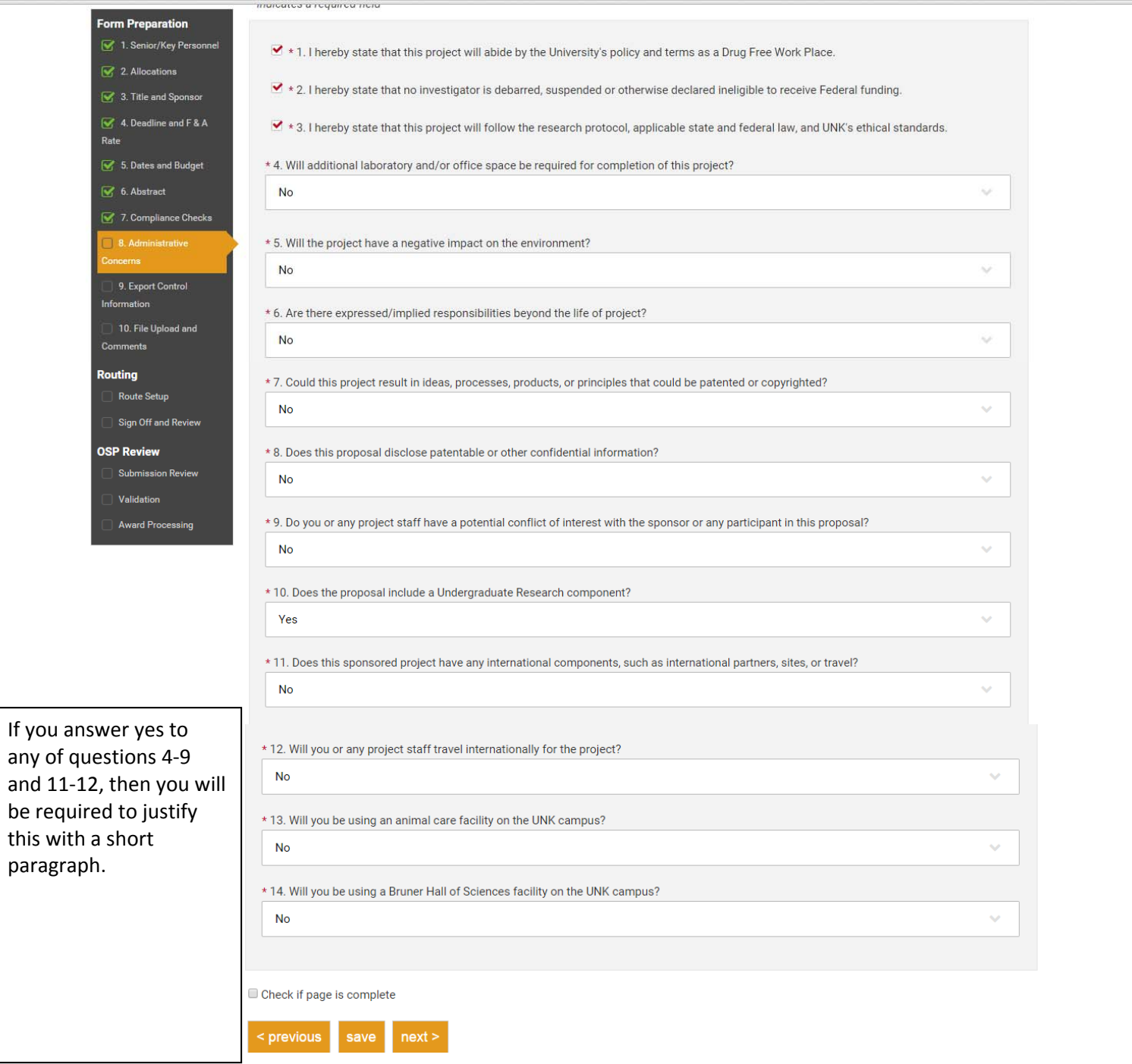

 $\Delta$ 

the control of the control of the control of

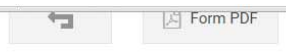

Form Pr

 $\overline{\mathbf{S}}$  4. De

 $\overline{\phantom{a}}$  9. E

 $\overline{1}$  10. F Commer Routing Rout .<br>Sign OSP Rev Subn Valid

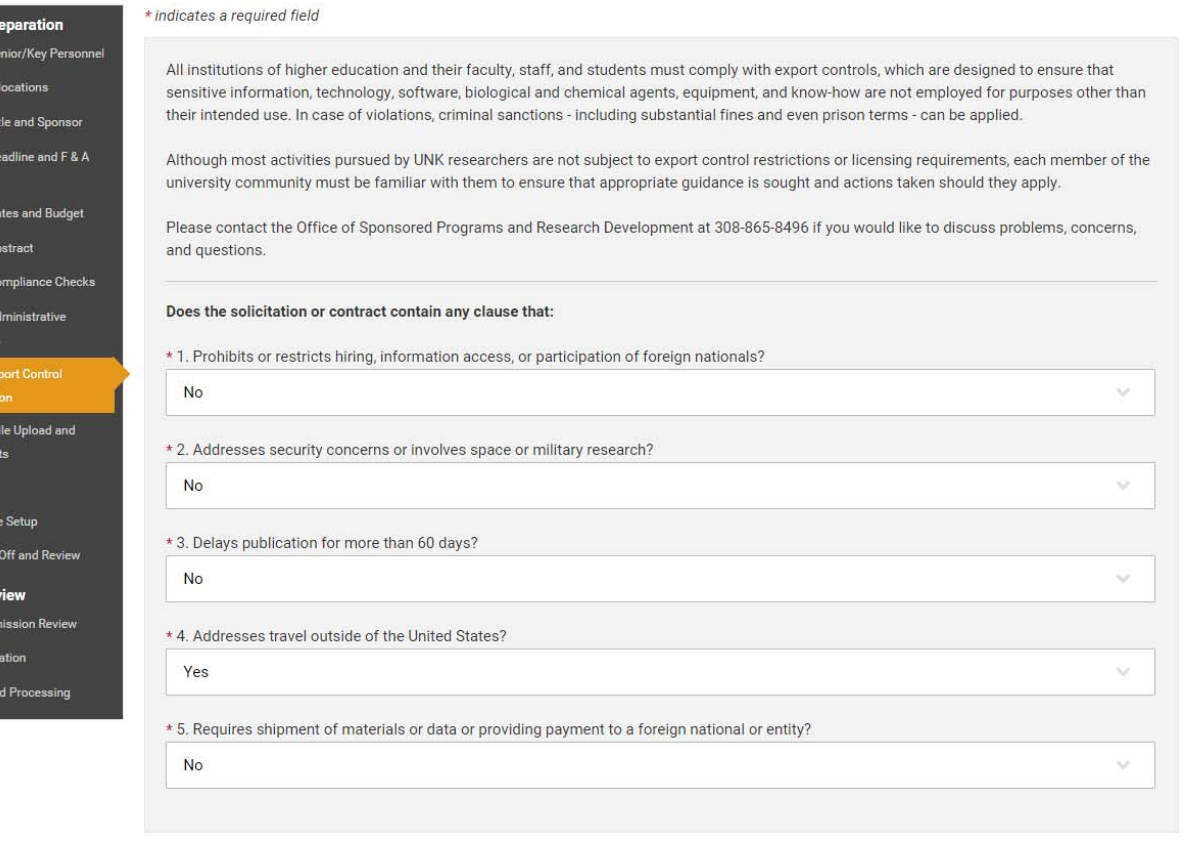

 $\blacktriangle$ 

 $\downarrow$ 

 $\blacksquare$  Check if page is complete

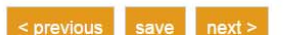

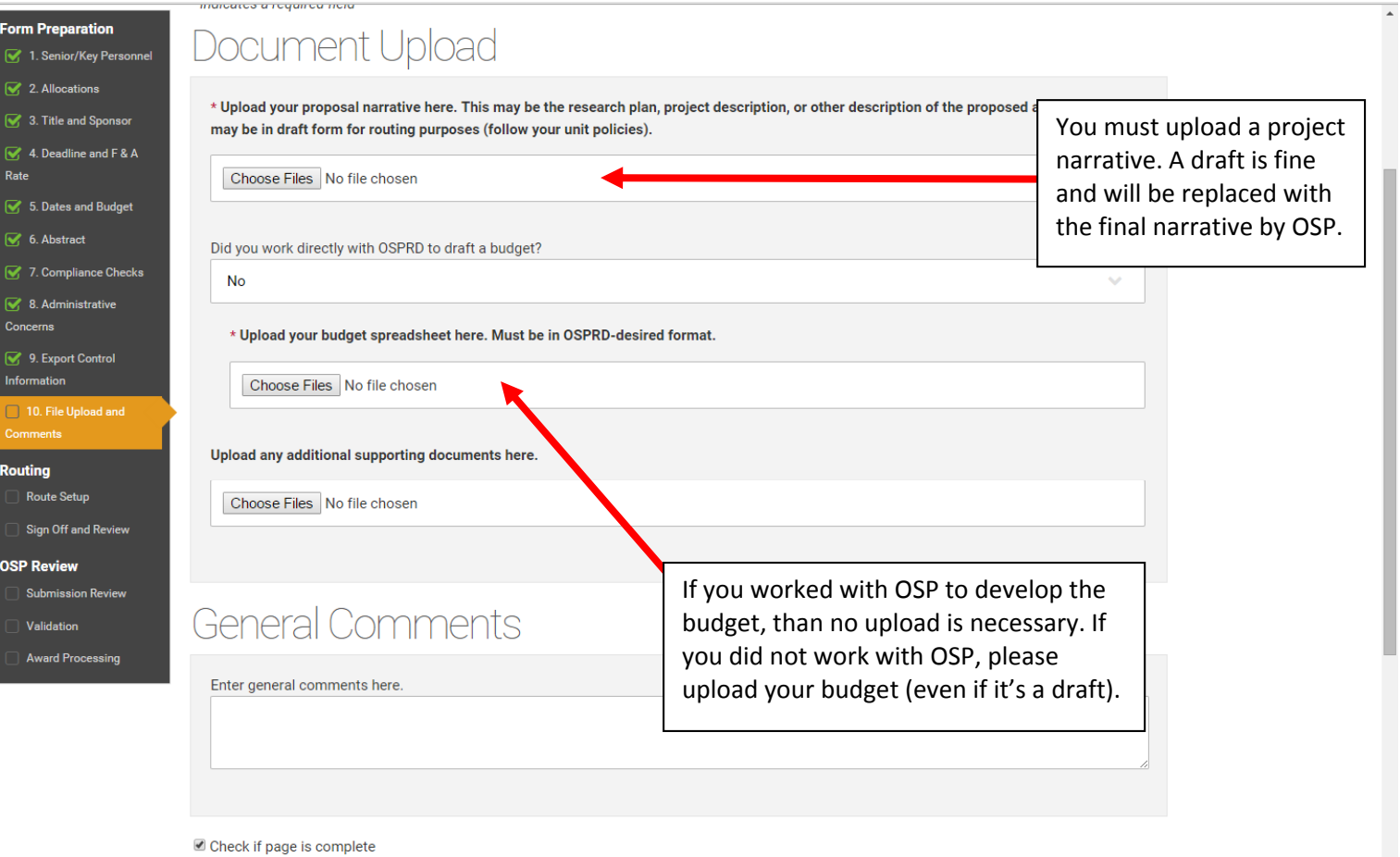

 $\bar{\phantom{a}}$ 

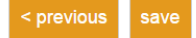

#### **OSPRD Routing Form**

 $\boxed{)}$  Form PDF  $\overline{\phantom{a}}$ 

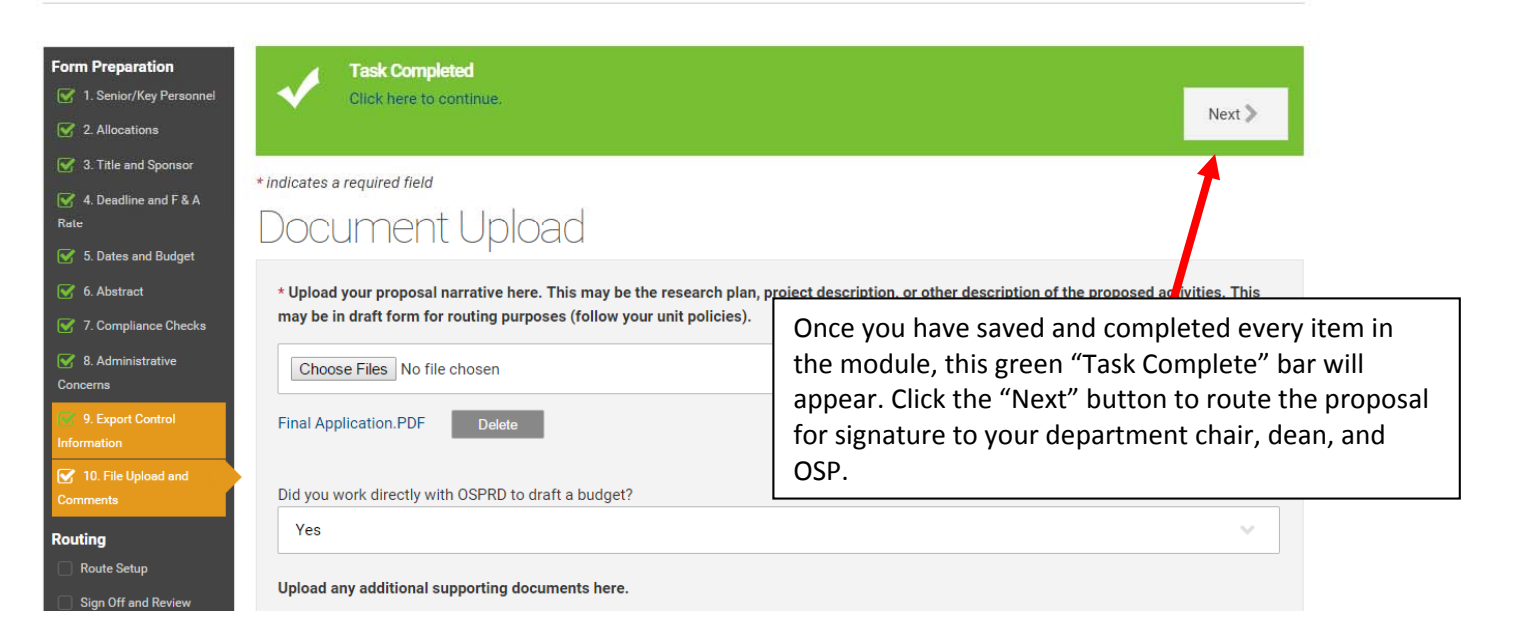

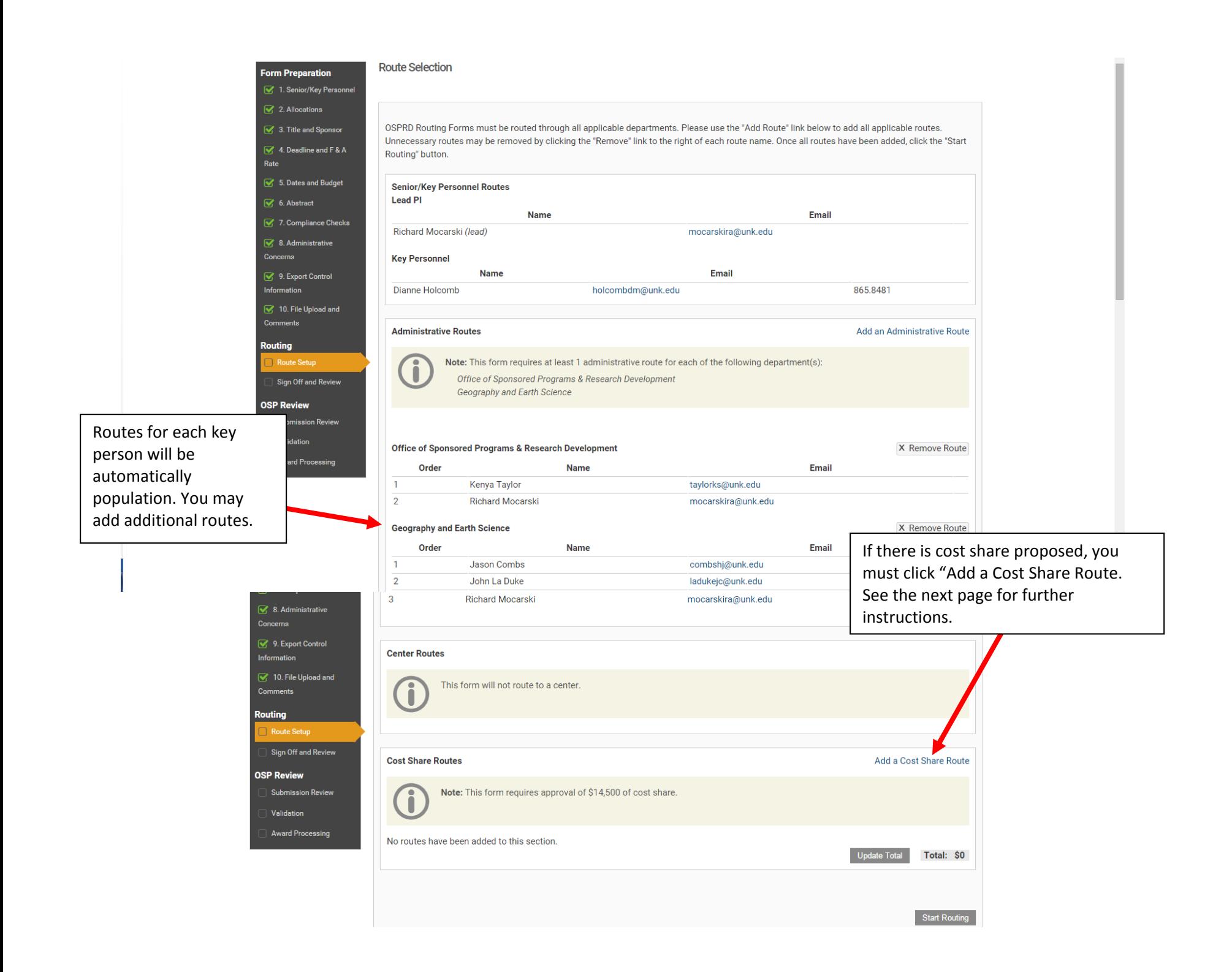

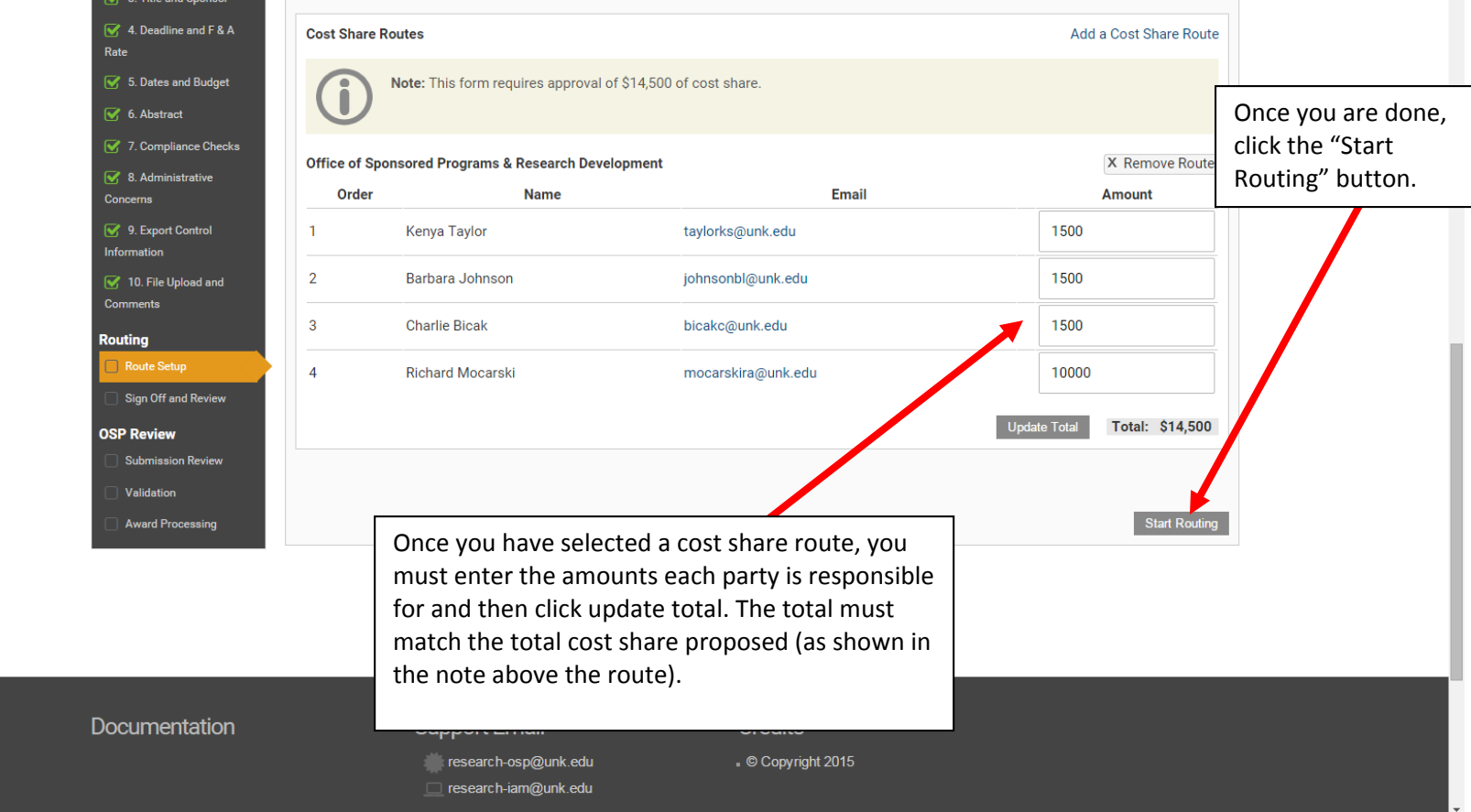

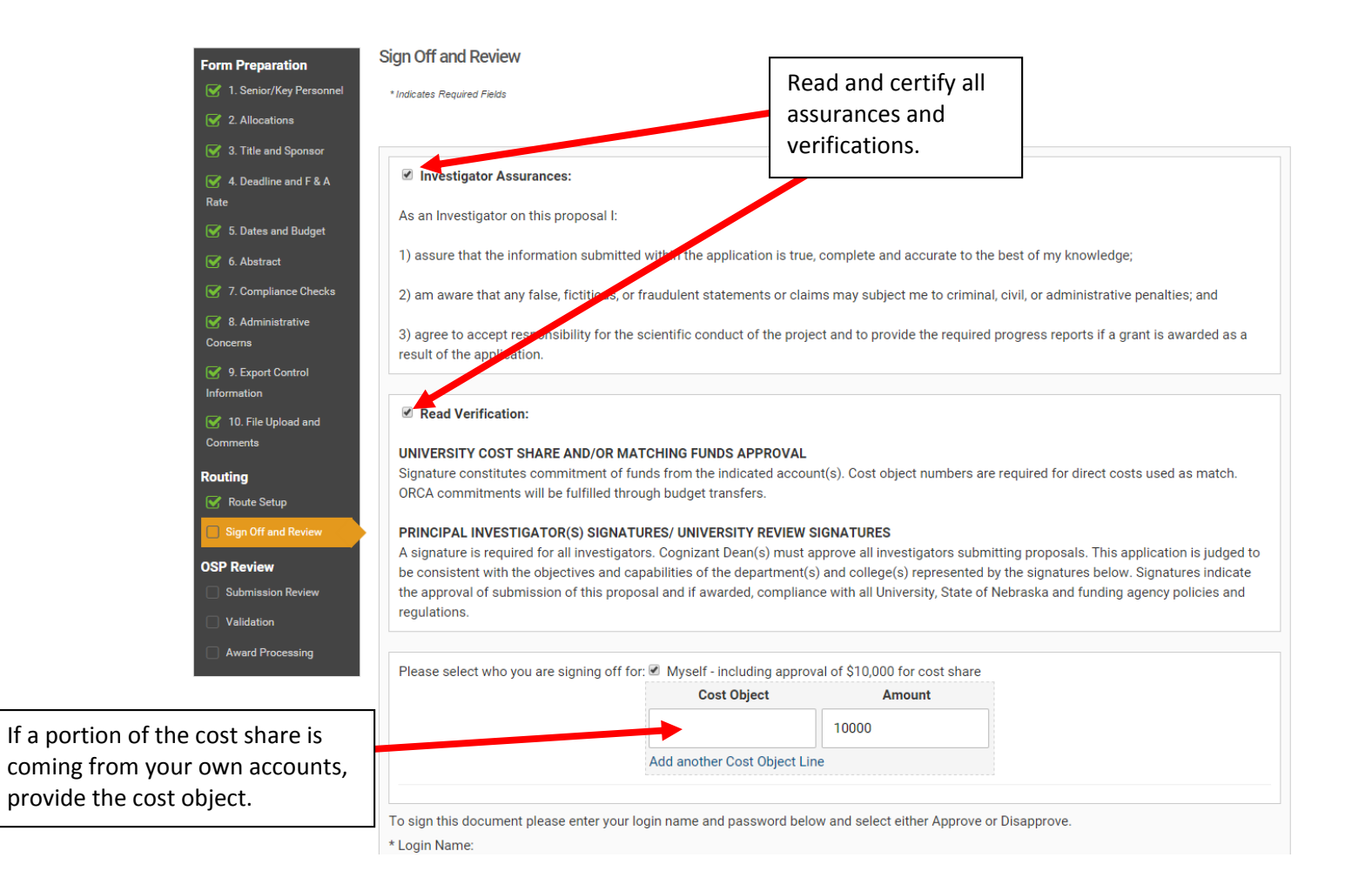

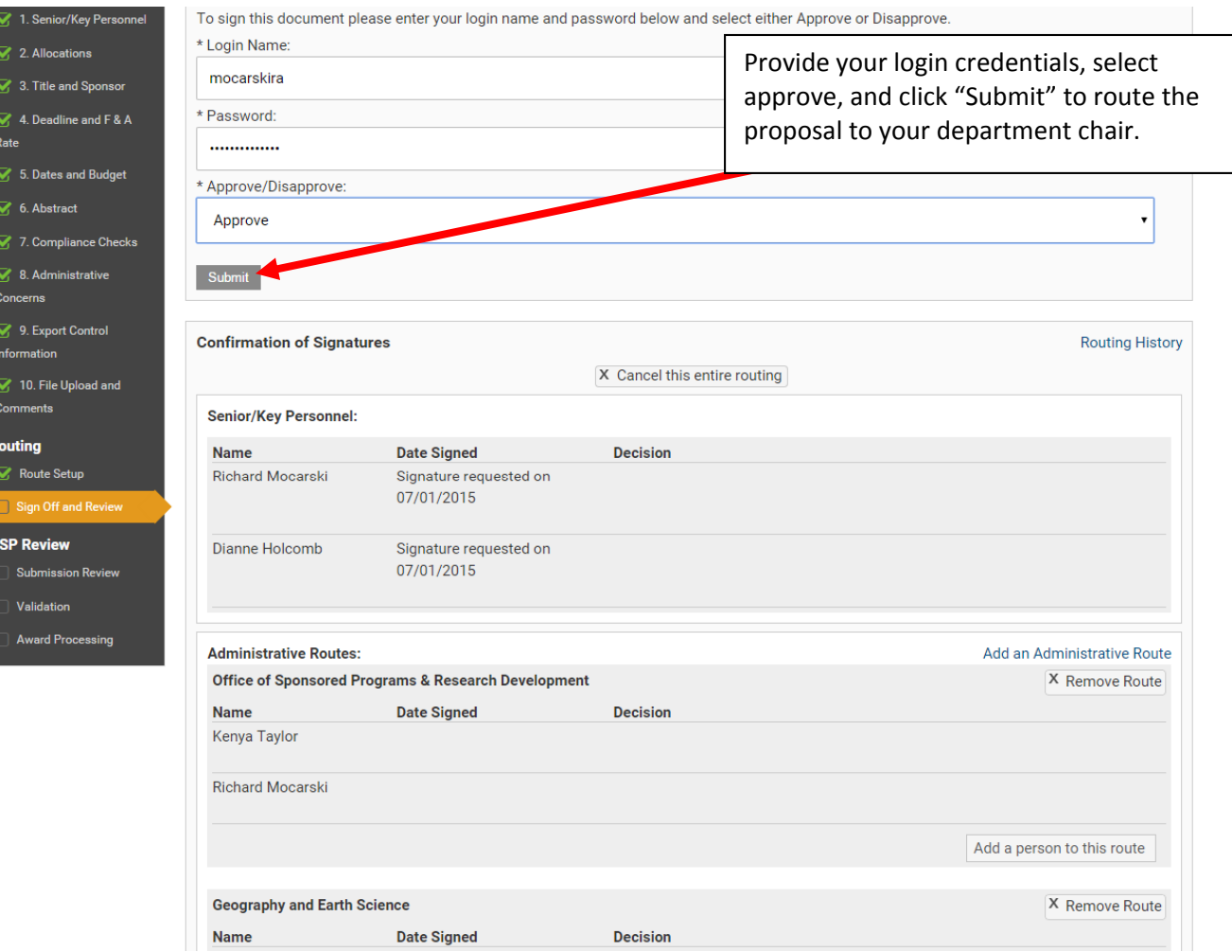

The system will automatically send the proposal for signature to your department head, then dean, then OSP, as well as any cost‐share approvers. OSP has access to the proposal during the entirety of the process, so please contact us as soon as possible about your proposal!

308‐865‐8496